### Федеральное агентство по техническому регулированию и метрологии

### УРАЛЬСКИЙ НАУЧНО-ИССЛЕДОВАТЕЛЬСКИЙ ИНСТИТУТ МЕТРОЛОГИИ - ФИЛИАЛ ФЕДЕРАЛЬНОГО ГОСУДАРСТВЕННОГО УНИТАРНОГО ПРЕДПРИЯТИЯ «ВСЕРОССИЙСКИЙ НАУЧНО-ИССЛЕДОВАТЕЛЬСКИЙ ИНСТИТУТ МЕТРОЛОГИИ ИМ.Д.И.МЕНДЕЛЕЕВА»

(УНИИМ - филиал ФГУП «ВНИИМ им. Д.И.Менделеева»)

УТВЕРЖДАЮ

**ПЕСКО ДИРЕКТОР УНИИМ - филиала** УП ВНИИМ им. Д.И. Менделеева» С.В. Медведевских  $69$  "  $\degree$  2020 г.  $\Phi$  ...  $M$ 

**ГОСУДАРСТВЕННАЯ СИСТЕМА ОБЕСПЕЧЕНИЯ ЕДИНСТВА ИЗМЕРЕНИЙ**

# **Анализатор керна мультисенсорный MSCL-S-XZ-XRF МЕТОДИКА ПОВЕРКИ МП 49-251-2020**

Екатеринбург

**2020**

### ПРЕДИСЛОВИЕ

- 1 РАЗРАБОТАНА Уральским научно-исследовательским институтом метрологии филиалом Федерального государственного унитарного предприятия «Всероссийский научно-исследовательский институт метрологии им. Д.И. Менделеева» (УНИИМ филиал ФГУП «ВНИИМ им. Д.И. Менделеева»)
- 2 ИСПОЛНИТЕЛЬ зам. зав. лаб. 251, к.х.н., Мигаль П.В.
- 3 УТВЕРЖДЕНА директором УНИИМ филиала ФГУП «ВНИИМ им. Д.И.Менделеева» в 2020 г.

# СОДЕРЖАНИЕ

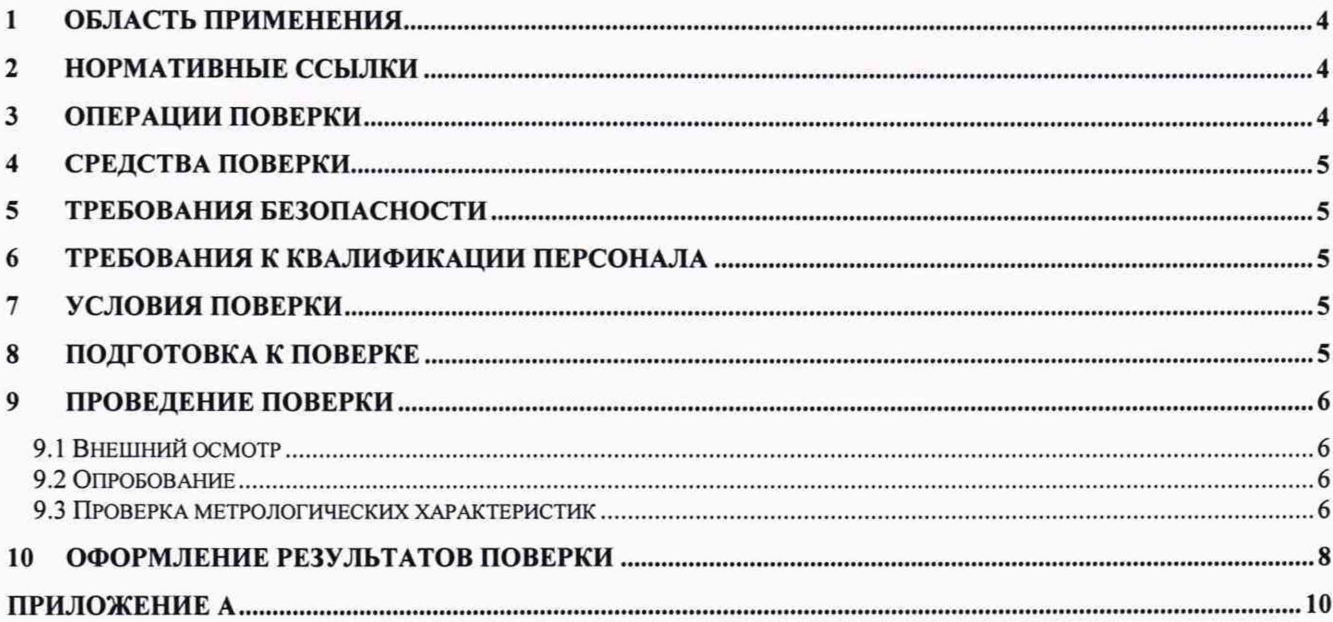

# **1 Область применения**

<span id="page-3-0"></span>Настоящая методика поверки распространяется на анализатор керна мультисенсорный MSCL-S-XZ-XRF и устанавливает методы и средства первичной и периодической поверки.

<span id="page-3-1"></span>Поверка анализатора должна производиться в соответствии с требованиями настоящей методики. Интервал между поверками - один год.

# **2 Нормативные ссылки**

В настоящей методике поверки использованы ссылки на следующие документы:

ГОСТ 12.2.007.0-75 «Система стандартов безопасности труда. Изделия электротехнические. Общие требования безопасности»

Приказ Минтруда России от 24.07.2013 N 328н «Об утверждении Правил по охране труда при эксплуатации электроустановок»

Приказ Минпромторга России от 02.07.2015 № 1815 «Об утверждении порядка проведения поверки средств измерений, требования к знаку поверки и содержанию свидетельств о поверке»

СанПиН 2.6.1.3289-15 «Гигиенические требования по обеспечению радиационной безопасности при обращении с источниками, генерирующими рентгеновское излучение при ускоряющем напряжении до 150 кВ».

# **3 Операции поверки**

<span id="page-3-2"></span>3.1 При поверке должны быть выполнены операции, указанные в таблице 1.

Таблица 1 - Операции поверки

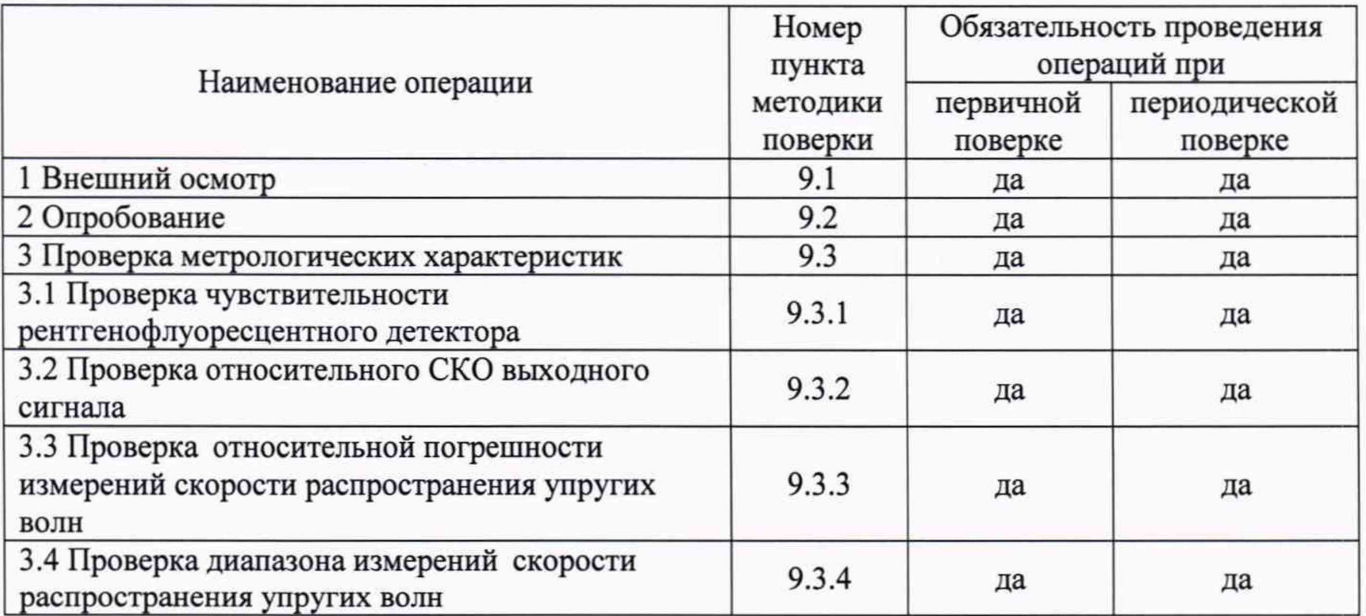

3.2 В случае невыполнения требований хотя бы к одной из операций проводится настройка анализатора в соответствии с руководством по эксплуатации (далее - РЭ). В дальнейшем все операции повторяются вновь, в случае повторного невыполнения требований хотя бы к одной из операций поверка прекращается, анализатор бракуется.

3.3 На основании письменного заявления владельца анализатора допускается проводить периодическую поверку для меньшего числа установленных датчиков: рентгенофлуоресцентного датчика или датчика измерения упругих свойств керна. Данную информацию приводят в свидетельстве о поверке.

## <span id="page-4-0"></span>**4 Средства поверки**

4.1 При проведении поверки применяют следующее средства поверки:

- ГСО 10504-2014 стандартные образцы сталей углеродистых и легированных типов 13Х, 55С2, 05 кп, 38Х2МЮА, 60С2, 38Х2Н2МА, 36Ч2Н2МФА,30ХН2МФА, Св-08ХГ2С, 30 и В2Ф (комплект ИСО УГОк = ИСО УГ9к), интервал аттестованных значений массовой доли элементов от 0,0006 до 2,28 %, интервал границ допускаемых значений абсолютной погрешности от  $\pm 0,0002$  % до  $\pm 0,02$  % при Р=0,95;

- ГСО 10231-2013 стандартные образцы сталей углеродистых и легированных типов 10ХСНД, 35, 15ХСНД, 45, 14Г2 (комплект ИСО УГ120 - ИСО УГ124), интервал аттестованных значений массовой доли элементов от 0,0019 до 1,41 %, интервал границ допускаемых значений абсолютной погрешности от ±0,0002 % до ±0,01 *%* при Р=0,95;

- ГСО 10225-2013 стандартные образцы скорости распространения продольных и сдвиговых ультразвуковых волн в твердых материалах (комплект), интервал аттестованных значений скорости распространения продольных ультразвуковых волн от 2600 до 6500 м/с, границы абсолютной погрешности аттестованных значений  $\pm 10$  м/с при Р=0,95.

4.2 Для контроля внешних влияющих факторов применяют средства измерений температуры и относительной влажности окружающей среды с диапазонами измерений, охватывающими условия по п. 7.

4.3 Допускается применение других средств поверки, обеспечивающих требуемую точность и диапазоны измерений.

## **5 Требования безопасности**

<span id="page-4-1"></span>При проведении поверки должны быть соблюдены требования Приказа Минтруда России от 24.07.2013 N 328н «Об утверждении Правил по охране труда при эксплуатации электроустановок», требования ГОСТ 12.2.007.0. СанПиН 2.6.1.3289-15 (п. 3.4).

## **6 Требования к квалификации персонала**

<span id="page-4-2"></span>6.1 К проведению работ по поверке анализатора допускаются лица, прошедшие обучение в качестве поверителя, изучившие РЭ на анализатор и настоящую методику поверки.

## **7 Условия поверки**

7.1 При проведении поверки должны быть соблюдены следующие условия:

- температура окружающей среды, °С от +10 до +35

- относительная влажность, % не более 80

# **8 Подготовка к поверке**

8.1 Анализатор подготовить к работе в соответствии с РЭ.

8.2 Стандартные образцы, используемые при поверке, подготовить в соответствии с инструкцией по применению.

# **9 Проведение поверки**

9.1 Внешний осмотр

При внешнем осмотре установить:

- отсутствие видимых повреждений анализатора

- соответствие комплектности, указанной в РЭ;

- четкость обозначений и маркировки.

9.2 Опробование

9.2.1 Проверку работоспособности органов управления и регулировки анализатора осуществляют при помощи встроенных систем контроля в соответствии с РЭ.

9.2.2 Проводят проверку идентификационных данных основного программного обеспечения (далее - ПО) и ПО для управления рычагами при запуске, при этом откроется окно с наименованием и номером версии ПО. Проверку идентификационных данных дополнительного ПО и ПО для пакетной обработки данных проводят следующим образом: в главном окне ПО открывают меню «About». В результате откроется окно, в котором приведены наименования ПО и номера версий ПО.

Анализатор считается выдержавшим проверку ПО, если наименования ПО и номера версий ПО соответствуют требованиям таблиц 2-5.

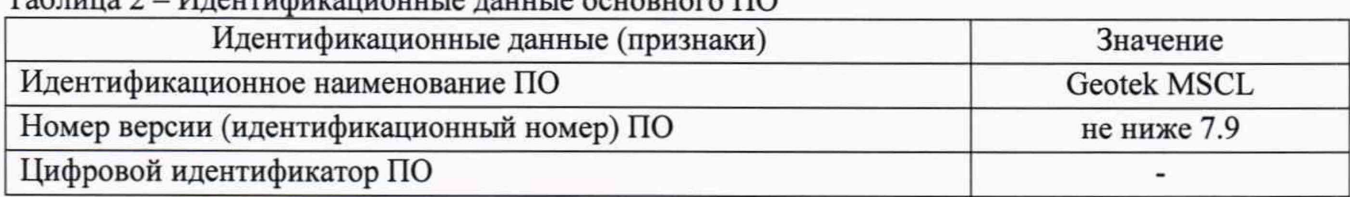

### $T_95$ лица 2 - Идентификационные данные основного ПО

### Таблица 3 - Идентификационные данные ПО для управления рычагами

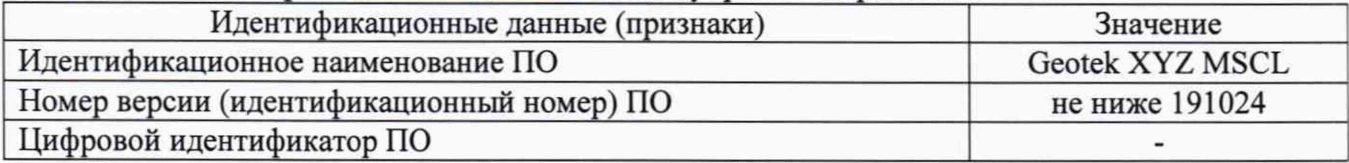

Таблица 4 - Идентификационные данные дополнительного ПО

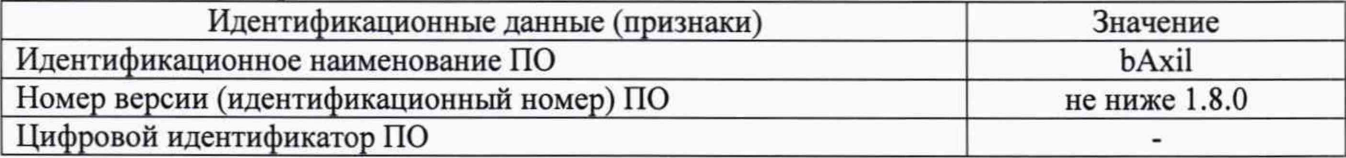

Таблица 5 - Идентификационные данные ПО для пакетной обработки данных

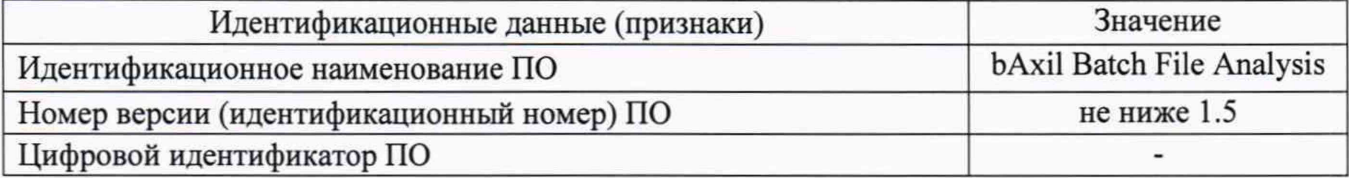

9.3 Проверка метрологических характеристик

9.3.1 Проверка чувствительности

9.3.1.1 Проверку чувствительности анализатора проводят с использованием

стандартного образца утвержденного типа ГСО 10504-2014 или ГСО 10231-2013 (далее - ГСО) с аттестованными значениями массовой доли Сг от 0,75 до 0,99%, массовой доли Мп от 0,685 до 0,71 %.

9.3.1.2 Устанавливают на измерительную позицию анализатора образец ГСО и выполняют измерение выходных сигналов (площадь пика) линий Сг Ка2, Мп Ка2 (напряжение на рентгеновской трубке 40 кВ). Проводят не менее 5 измерений выходного сигнала анализатора для каждого элемента<sup>1</sup>.

9.3.1.3 Рассчитывают чувствительность для элементов Сг и Мп, имп/(с-%), по формуле

$$
K_{ai} = \frac{Y_i}{A_i},\tag{1}
$$

где *А<sub>,</sub>* - аттестованное значение массовой доли *i*-го элемента, указанное в паспорте ГСО, %;  $\overline{Y}_i$  - среднее арифметическое значение интенсивности сигнала анализатора для *i*-го

элемента на линии Ка2, имп/с, которое вычисляется по формуле

$$
\overline{Y}_i = \frac{\sum_{j=1}^n Y_{ij}}{n},\tag{2}
$$

где  $Y_{ii}$  - *j*-й результат измерений интенсивности для *i*-го элемента на линии Kα2, имп/с; *п* - число измерений.

9.3.1.4. Анализатор считается выдержавшим поверку по п. 9.3.1, если чувствительность по линии Ка2 для элементов Сг и Мп соответствует требованиям, приведенным в таблице 6.

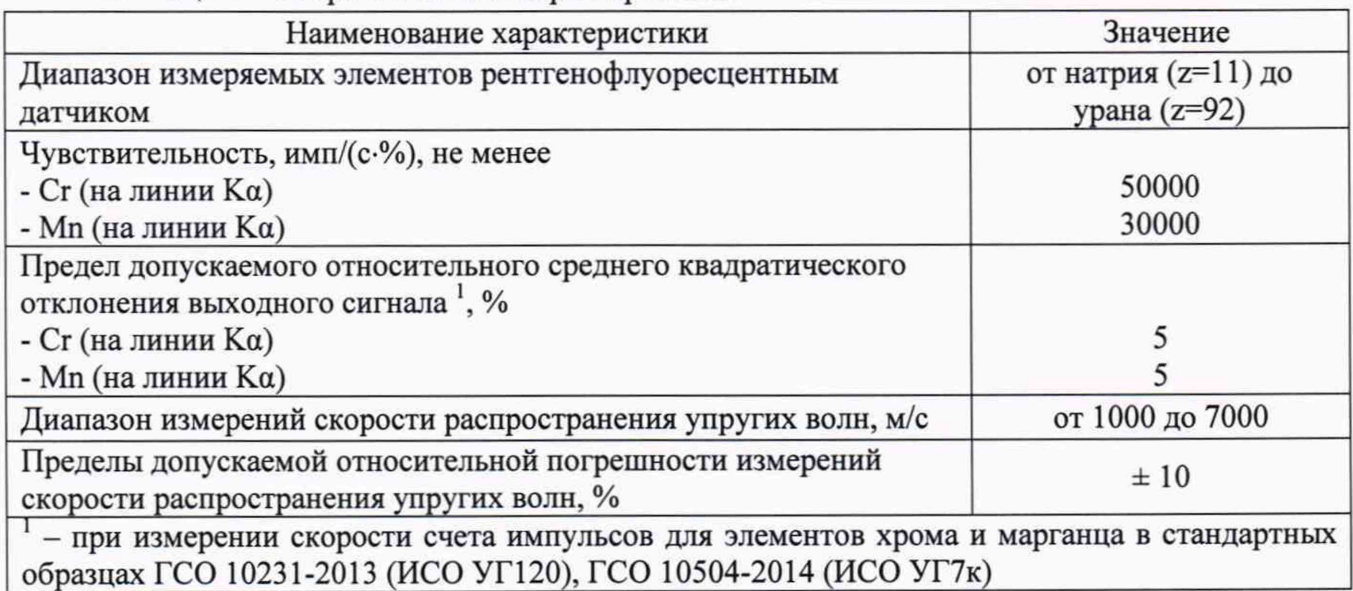

Таблица 6 - Метрологические характеристики

9.3.2 Проверка относительного среднего квадратического отклонения (далее - СКО) выходного сигнала

**<sup>1</sup> Измерение выходного сигнала (площади пика) элемента проводят, используя дополнительное ПО bAxil или ПО для пакетной обработки данных bAxil Batch File Analysis.**

9.3.2.1 По полученным данным в п. 9.3.1 вычисляют значение относительного СКО выходного сигнала, S<sub>n</sub>, %, для элементов Ст и Мп по формуле

$$
S_{ri} = \frac{S_i}{\overline{Y}_i} \cdot 100 \,, \tag{3}
$$

где *S*<sub>*i*</sub> - стандартное отклонение выходного сигнала анализатора *i*-го элемента, которое вычисляется по формуле

$$
S_i = \sqrt{\frac{\sum_{j=1}^{n} (Y_{ij} - \overline{Y}_i)^2}{n-1}}.
$$
 (4)

9.3.2.2 Анализатор считается выдержавшим поверку по п. 9.3.2, если значения относительного СКО выходного сигнала для элементов Сг и Мп соответствуют требованиям, приведенным в таблице 6.

9.3.3 Проверка относительной погрешности измерений скорости распространения упругих волн

9.3.3.1 Проверку относительной погрешности измерений скорости распространения упругих волн проводят с использованием не менее трех образцов из комплекта ГСО 10225-2013 в различных точках, равномерно распределенных по диапазону измерений от 1000 до 7000 м/с.

9.3.3.2 Производят не менее 5 измерений каждого из трех образцов из комплекта ГСО 10225-2013, по результатам измерений рассчитывают относительную погрешность измерений скорости распространения упругих волн *5*, по формуле

$$
\delta_i = \frac{X_{ij} - A_i}{A_i} \cdot 100,\tag{5}
$$

где *X<sub>u</sub>* - результат *j*-го измерения скорости распространения упругих волн в i-ом образце из комплекта ГСО 10225-2013, м/с;

 $A<sub>i</sub>$  - аттестованное значение скорости распространения упругих волн в *i*-ом образце из комплекта ГСО 10225-2013, м/с.

9.3.3.3 Полученные значения относительной погрешности измерений скорости распространения упругих волн должны удовлетворять требованиям таблицы 6.

9.3.4 Проверка диапазона измерений скорости распространения упругих волн

9.3.4.1 Проверку диапазона измерений скорости распространения упругих волн проводят одновременно с определением относительных погрешностей по п. 9.3.3 настоящей методики поверки.

9.3.4.2 За диапазон измерений анализатора принимают диапазон измерений скорости распространения упругих волн, приведенный в таблице 6, если полученные по формуле (5) значения погрешностей удовлетворяют требованиям, указанным в таблице 6.

### **10 Оформление результатов поверки**

10.1 Оформляют протокол проведения поверки по форме Приложения А настоящей методики поверки.

10.2 Положительные результаты поверки оформляют выдачей свидетельства о поверке в соответствии с Приказом Минпромторга России от 02.07.2015 № 1815. Знак поверки наносится на свидетельство о поверке.

10.3 При отрицательных результатах поверки анализатор признают непригодным к дальнейшей эксплуатации, выдают извещение о непригодности с указанием причин в соответствии с Приказом Минпромторга России от 02.07.2015 № 1815.

Зам. зав. лаб. 251, к.х.н. УНИИМ - филиала ФГУП «ВНИИМ им.Д.И.Менделеева» П.В. Мигаль

# ПРИЛОЖЕНИЕ А (рекомендуемое) ФОРМА ПРОТОКОЛА ПОВЕРКИ

ПРОТОКОЛ № \_\_\_\_\_\_\_\_\_\_ ПРОВЕДЕНИЯ ПОВЕРКИ

Анализатор керна мультисенсорный MSCL-S-XZ-XRF, зав № 242

Документ на поверку: МП 49-251-2020 «ГСИ. Анализатор керна мультисенсорный MSCL-S-XZ-XRF. Методика поверки».

### Информация об использованных средствах поверки:

### **Условия проведения поверки:**

- температура окружающей среды, °С

- относительная влажность, %

Результаты внешнего осмотра\_\_\_\_\_\_\_\_\_\_\_\_\_

Результаты опробования \_\_\_\_\_\_\_\_\_\_\_\_\_\_\_\_\_\_

### **Проверка метрологических характеристик**

Таблица А.1 - Проверка чувствительности анализатора

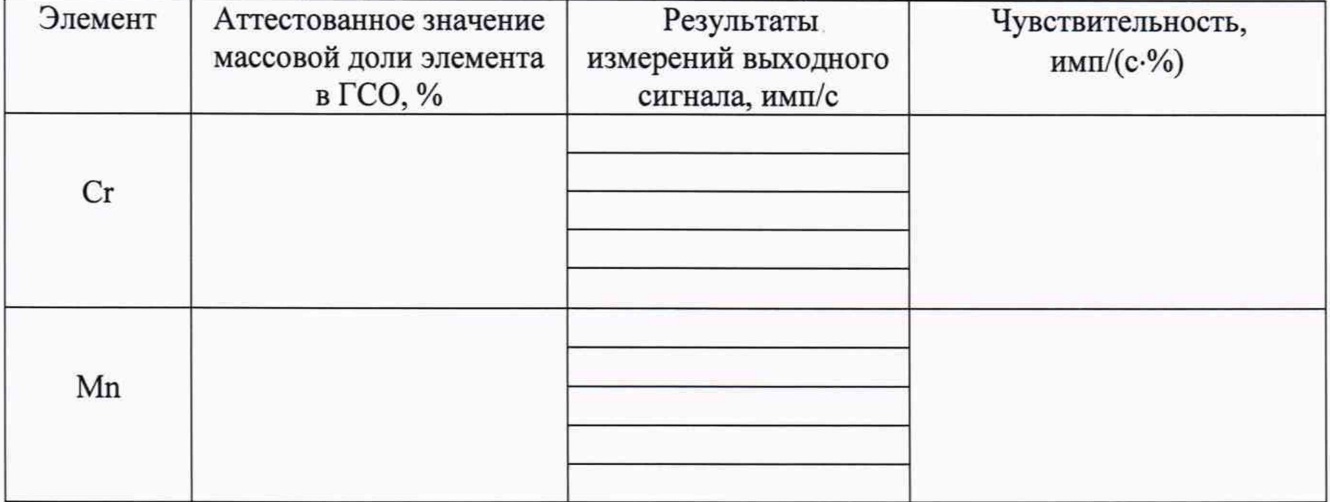

### Таблица А.2 - Проверка относительного СКО выходного сигнала

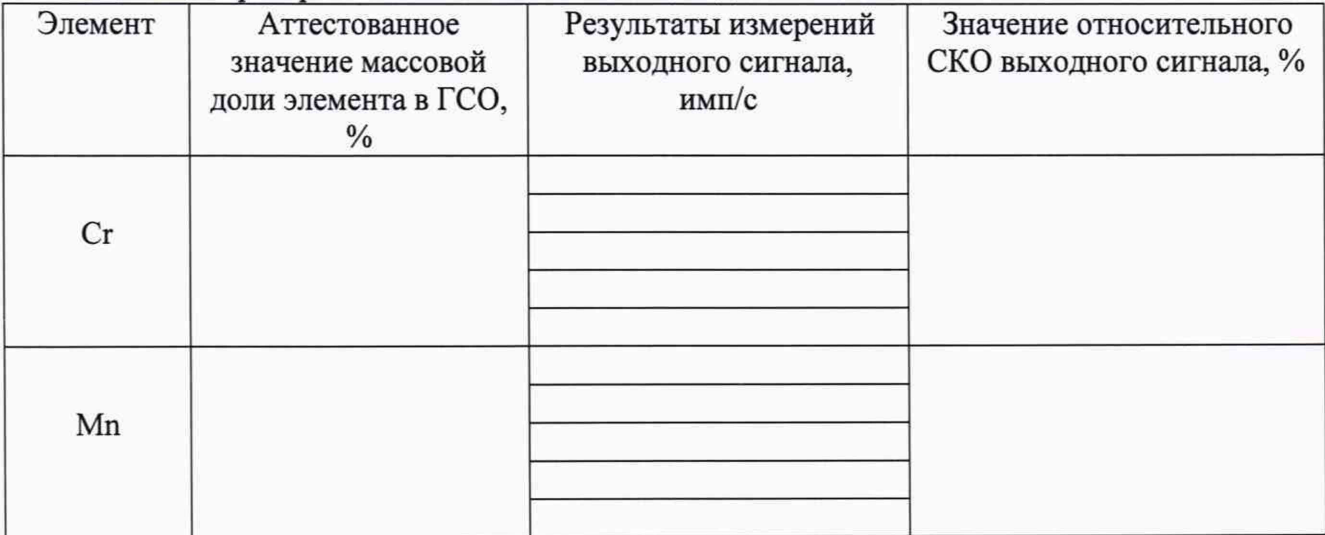

Таблица А.3 - Проверка относительной погрешности измерений скорости распространения упругих волн

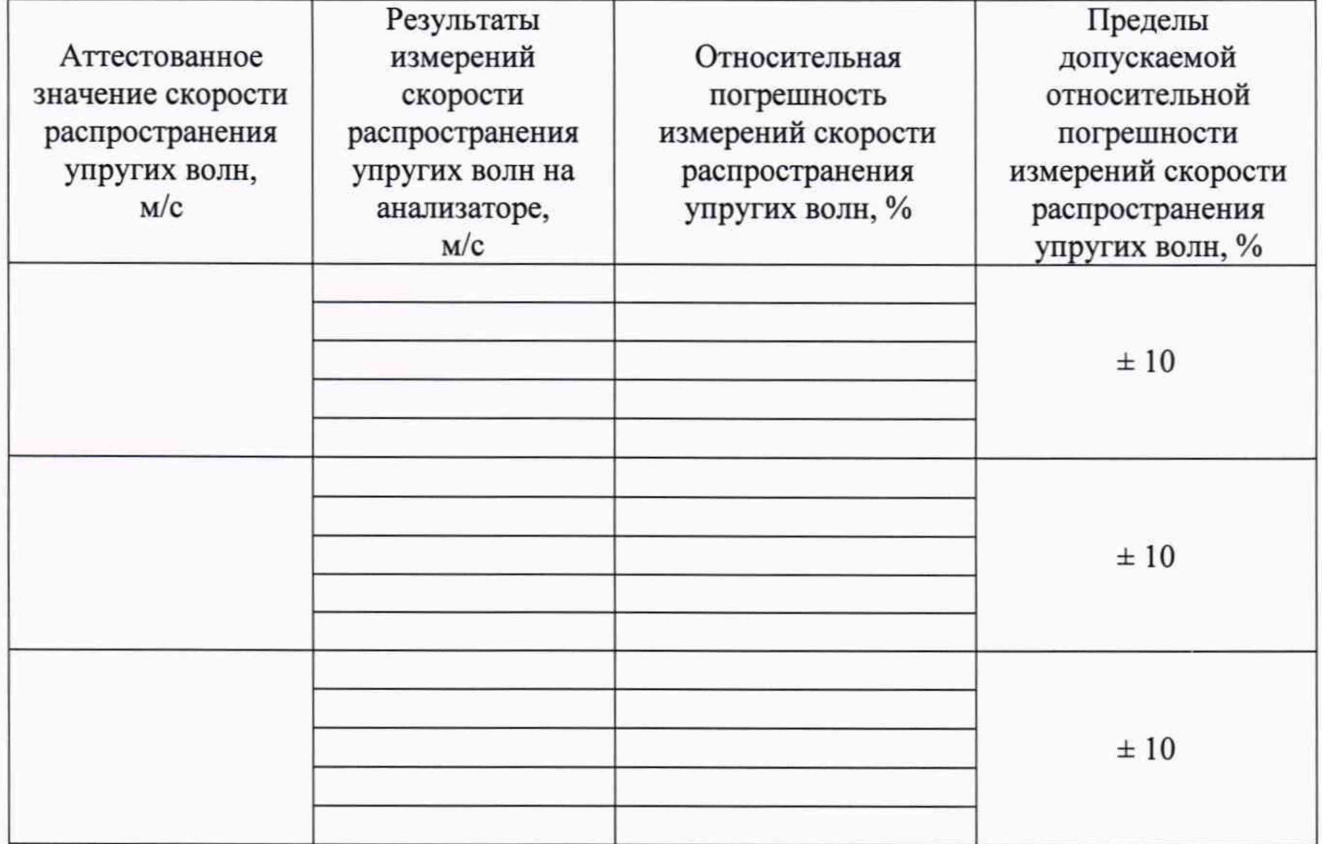

Таблица А.4 - Результаты проверки диапазона измерений

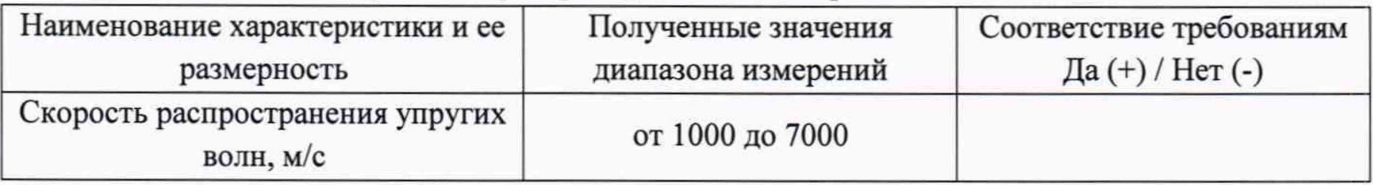

Результат проведения поверки:

Выдано свидетельство о поверке (извещение о непригодности)

Поверитель

 $(\Phi$ .*H*.O.) Подпись

Организация, проводившая поверку